オンライン講習関係のお申し込み等に関するQ&A

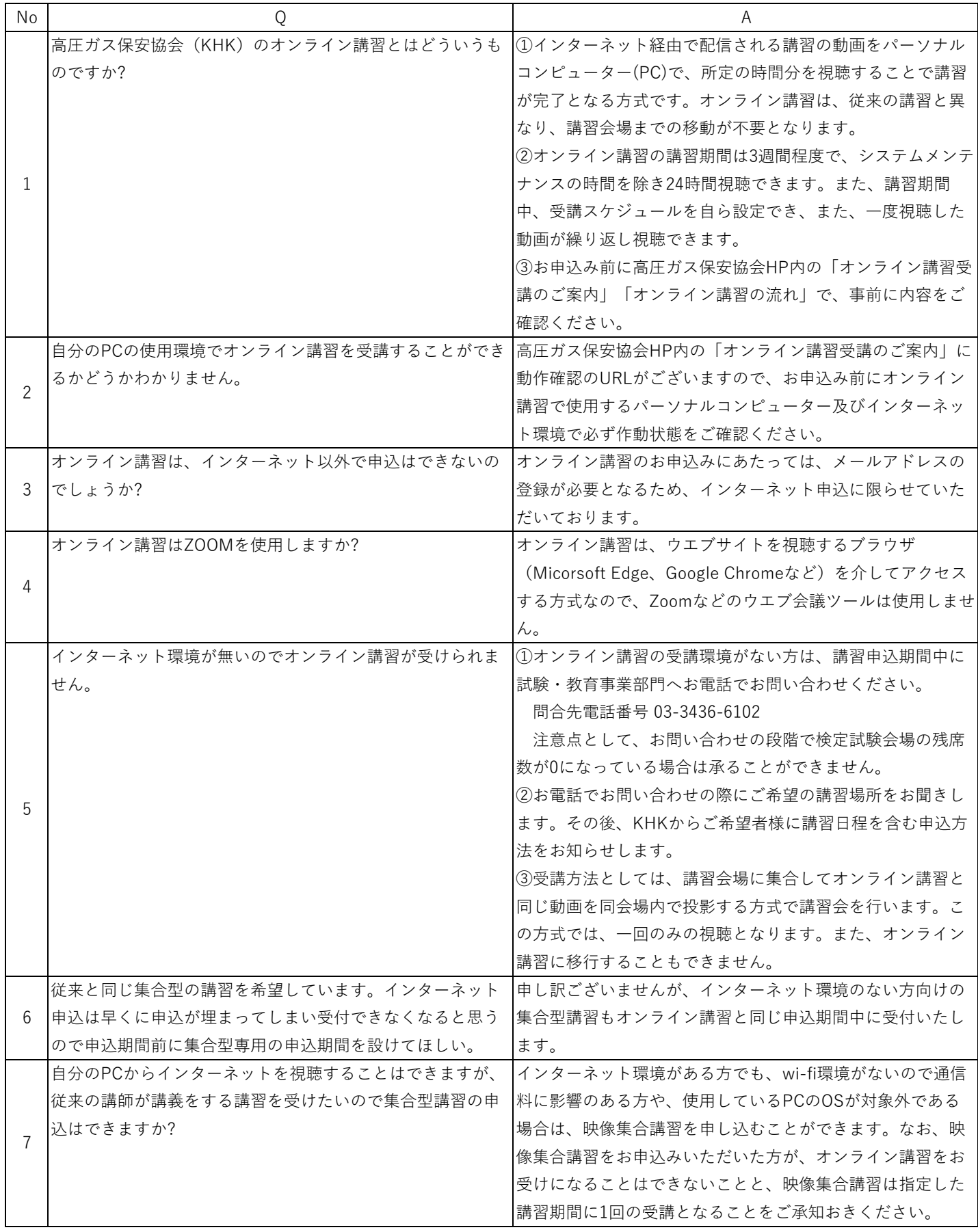

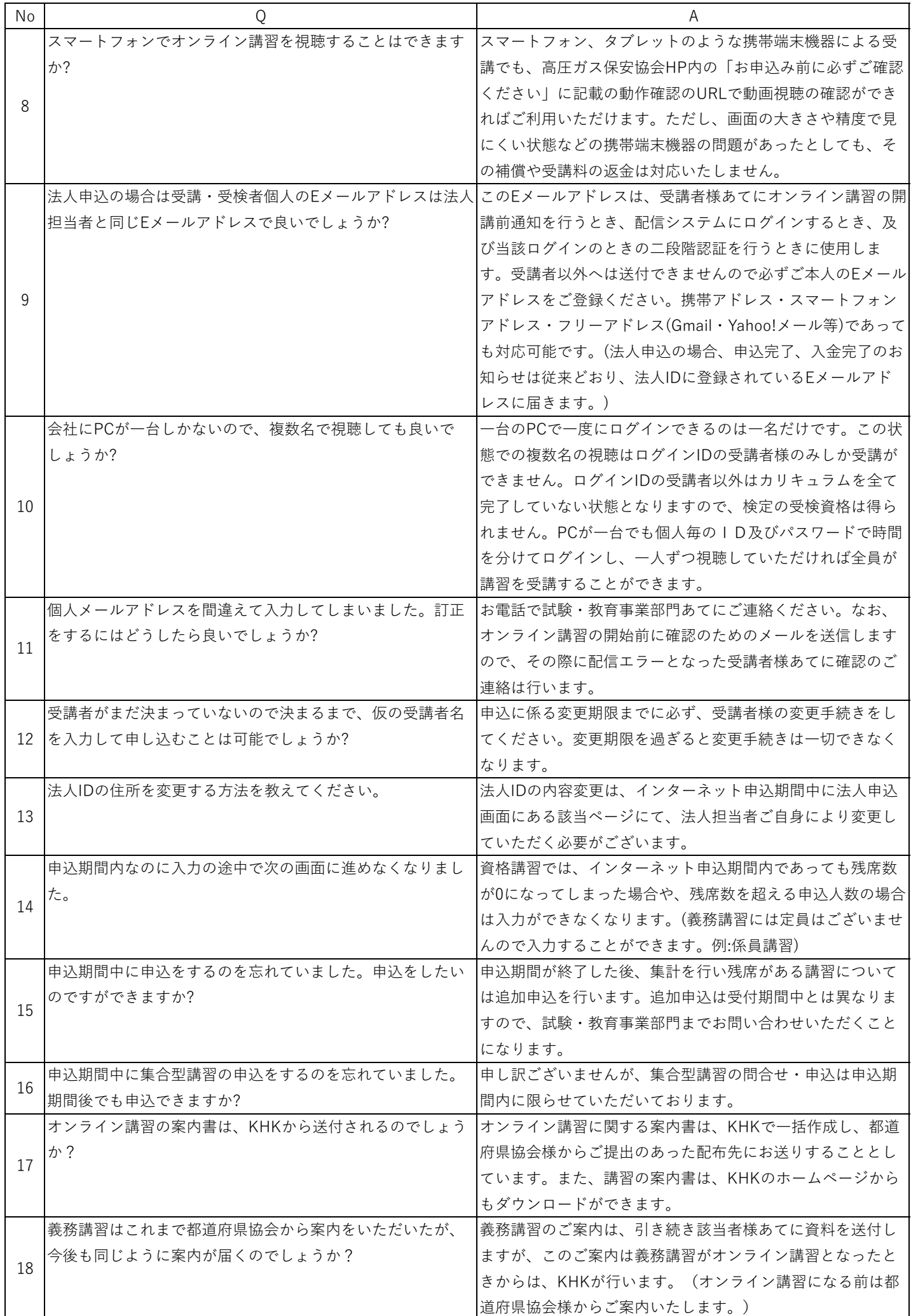

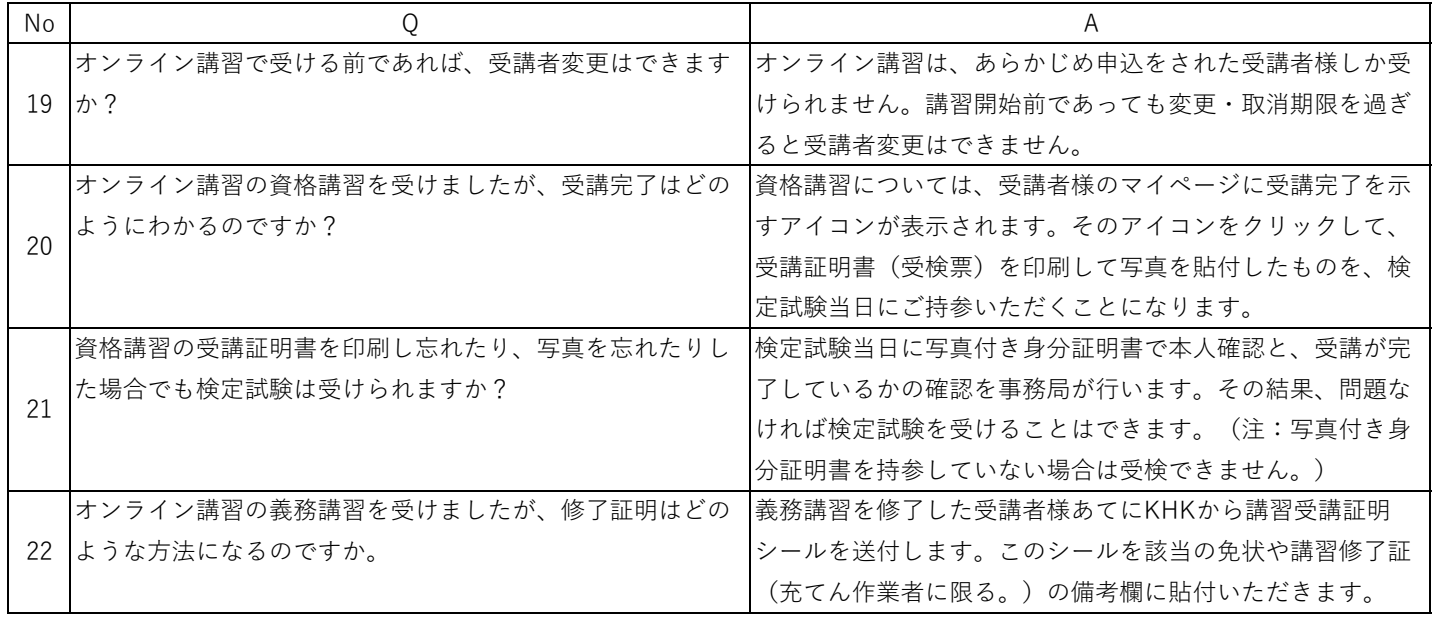